**NEW** and **EXPECTING** Moms and Dads You are **INVITED** to a **FREE COMMUNITY BABY SHOWER** Date: Saturday, May 4th Time: **11am-2pm** Place: Packard Community Center 4200 Pine Ave, Niagara Falls, 14301 Learn about Doulas, Breastfeeding, Prenatal Care, and Safe Sleep Enjoy lunch and enter to win some fabulous prizes such as a car seat & portable crib! RSVP to Ann 716-331-4844 by April 29 Proudly sponsored by: HIGHMARK. 🤷 🕅 WESTERN NEW YORK

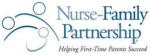

Catholic Health WomenCare